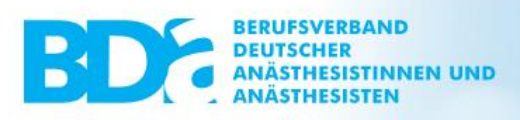

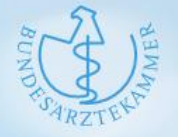

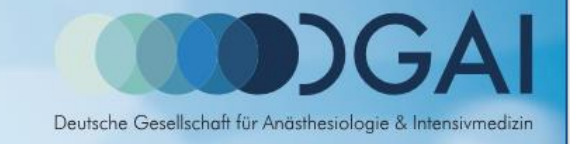

## **Konformitätserklärung und Teilnahmebestätigung zum einrichtungsübergreifenden Fehlermeldesystem**

gemäß der Bestimmung des Gemeinsamen Bundesausschusses nach § 136a Absatz 3 Satz 3 SGB V

**Betreiber:**

**Berufsverband Deutscher Anästhesistinnen und Anästhesisten e.V. (BDA), Neuwieder Straße 9, 90411 Nürnberg**

- **1. Hiermit wird durch den Betreiber bestätigt, dass die in der Bestimmung des Gemeinsamen Bundesausschusses von Anforderungen an einrichtungsübergreifende Fehlermeldesysteme (üFMS-B) gemäß § 136a Abs. 3 Satz 3 SGB V in ihrer aktuellen Fassung enthaltenen Vorgaben bei dem oben genannten Fehlermeldesystem vollständig erfüllt sind.**
- **2. Ferner wird hiermit durch den Betreiber bestätigt, dass das folgende Krankenhaus derzeit am oben genannten Fehlermeldesystem gemäß § 2 Abs. 3 der üFMS-B und den Teilnahmebedingungen des Betreibers teilnimmt:**

Name und Hausanschrift des Krankenhauses bzw. des Krankenhausstandorts

Institutionskennzeichen und ggf. Standortnummer des Krankenhauses bzw. des Krankenhausstandorts

## **Ausfüllhinweis:**

Bei Krankenhäusern mit mehreren Standorten gemäß § 2 Abs. 2 der o.g. Bestimmung sind Name, Hausanschrift, IK und Standortnummer gemäß Qb-R des jeweiligen Krankenhausstandorts anzugeben.

Sofern es sich um eine Erstbescheinigung handelt und der Beginn der Teilnahme der Einrichtung nicht länger als vier Monate zurückliegt, wird mit dieser Bescheinigung bestätigt, dass die Einrichtung die für eineTeilnahme notwendigen Voraussetzungen geschaffen hat und keine Umstände erkennbar sind, die einer dauerhaften Teilnahme am Fehlermeldesystem entgegenstehen.

Diese Konformitätserklärung hat eine Gültigkeit von 12 Monaten ab dem Datum der Ausstellung.